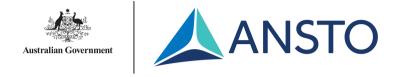

# IPAC'19 – IT Setup Report

Mark Caetano – ANSTO

**JTM2019 - Santos** 

Science. Ingenuity. Sustainability.

#### Hello!

- Based in Sydney, Australia
- IT/Networks/Audio Visual Technician by trade
- Academic Computing background
- First involved since IPAC'18
- IT strategy, deployment and support for IPAC'19

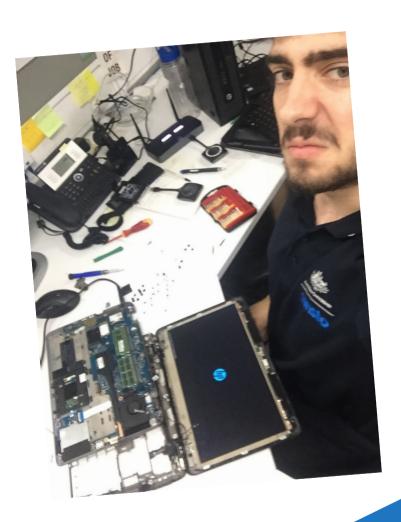

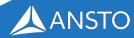

### IT Mission for 2019

- I.T. is the backbone of a JACoW conference.
- It should support and enable the delegates, staff, editors and attendees, without being a hindrance
- Provide a full environment that is ready for all users to simply turn up and begin working.
- Provide all I.T and technology facilities required at the conference
- Deploy an environment that is stable, seamless and contributes to the overall success of IPAC'19

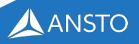

#### **Hardware Breakdown**

- 31 Desktops (plus 2 spares)
- 6 27" iMacs (plus 1 spare)
- 4 i7 laptops
- 6 i5 laptops
- 2 17" MacBook Pro's
- 32 27" 2k LCD Displays (plus 2 spares)

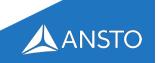

#### **Hardware Breakdown**

- 3 HP M553DN PostScript Printers
- 1 HP OfficeJet MFP (general printing)
- 3 55" LED TV's with display stands
- 6 Apple iPads (Poster police, ask the moderator)
- 10 Motorola Radios (plus spare batteries)

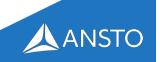

### Hardware Breakdown (Proc. Network)

- 3x 24 port gigabit switches (PoE, Managed)
- 3x 8 port gigabit switches (PoE, Managed)
- 4x 802.11ac Access Points
- 1x CloudKey Controller
- 1x EdgeRouter

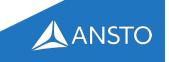

### Misc.

- 5 20m Cat6 Patch Leads
- 10 15m Cat6 Patch Leads
- 45 10m Cat6 Patch Leads
- 10 5m Cat6 Patch Leads
- 15 10 way power boards
- 10 4 way power boards
- ~50 reams of paper
- Extra toner!

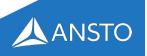

#### **Hardware Distribution**

- Editorial Office: 23x HP Desktops, 3x iMacs, 3x printers
- Author Reception: 2x iMacs
- Speaker Ready: 2x i7 Laptops, 2x MacBook Pros
- Net Café/Paper Lounge: 2x HP Desktops, 2x iMacs, 1x printer
- Hot spares: 3x HP Desktops, 3x i7 Laptops, 3x MacBooks
- Displays: 3x dotting boards, 1x editorial stats
- File Server: 1x HP Workstation

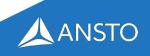

### Standard Software Environment

- Largely mirrors the IPAC18 software list
  - Windows 10 Enterprise x64
  - Office 2016 Professional x86
  - MikTex, Texstudio, Texmaker
  - LibreOffice 6.x
  - Acrobat Professional DC
    - > With JACoW config and options in Distiller
  - PitStop Pro 2018 (Trial)
    - > With JACoW actions (mediabox etc)
  - Notepad++ and SublimeText
  - IE11, Edge, Chrome, Firefox
  - 7ZIP, UniExtract
  - IrfranView, GIMP, Paint.NET
  - Handbrake, VLC, VirtualDub, K-Lite Codecs
  - Automated backup software
  - Anti-virus software

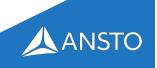

#### **Hire Costs**

| Items             | Qty | Unit Cost per 2wks | Total       |
|-------------------|-----|--------------------|-------------|
| Desktops          | 33  | \$194              | \$6402      |
| iMacs             | 7   | \$338              | \$2366      |
| Laptops           | 4   | \$154              | \$616       |
| MacBooks          | 2   | \$296              | \$592       |
| Monitors          | 34  | \$93               | \$3162      |
| Printers          | 4   | \$145              | \$580       |
| <b>Dot Boards</b> | 3   | \$560              | \$1680      |
| iPads             | 6   | \$124              | \$744       |
| Radios            | 10  | \$105              | \$1050      |
| Freight           | 2   | \$3107             | \$6214      |
| Setup             | 7   | \$360              | \$2520      |
| <b>Total Hire</b> |     |                    | \$28,027.57 |

- Desktop costs include upgrade to SSD plus imaging
- Laptop cost include upgrade cost to SSD plus imaging
- Negotiated 'spared' for discounted price as they were not imaged
- Printers included a full set of toner each – this will run out!

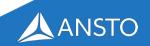

## **Proceedings Office**

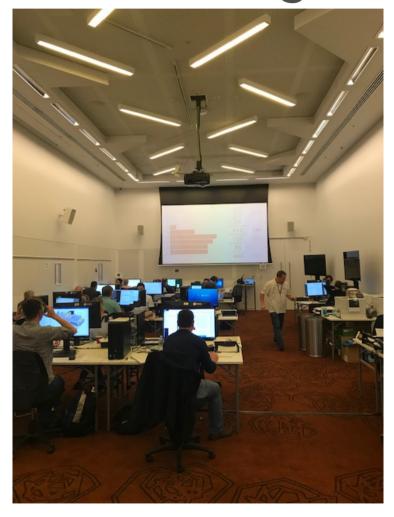

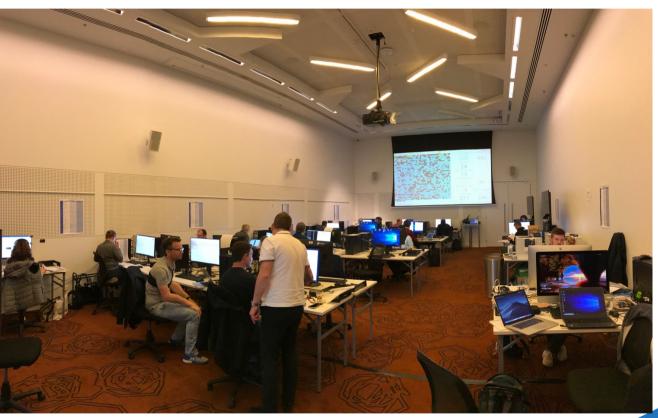

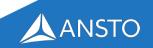

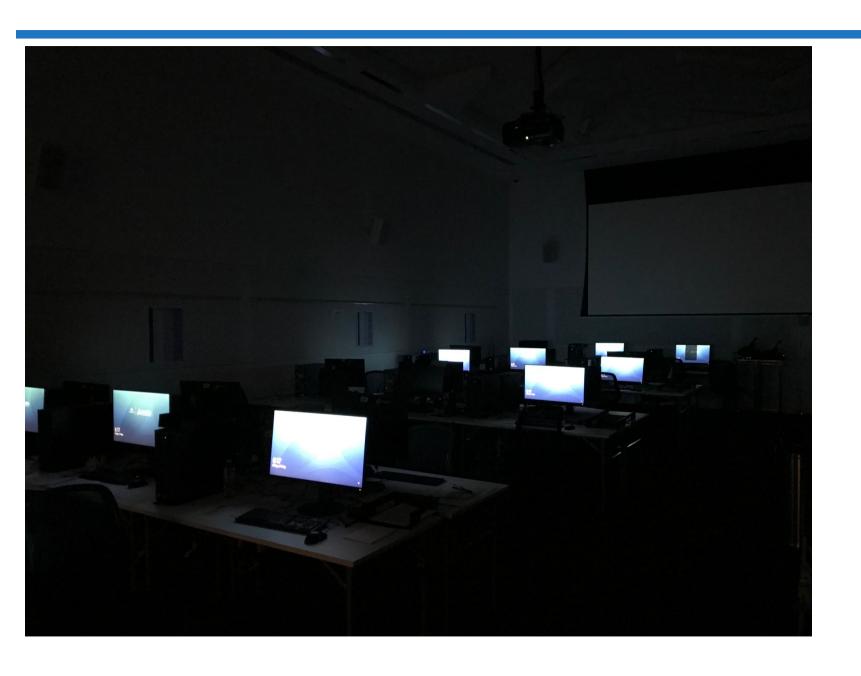

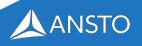

## **Speaker Ready**

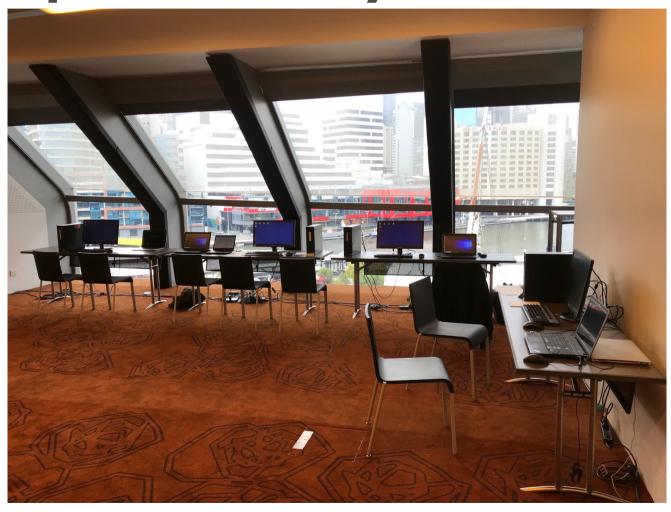

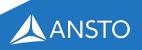

### Speaker Ready

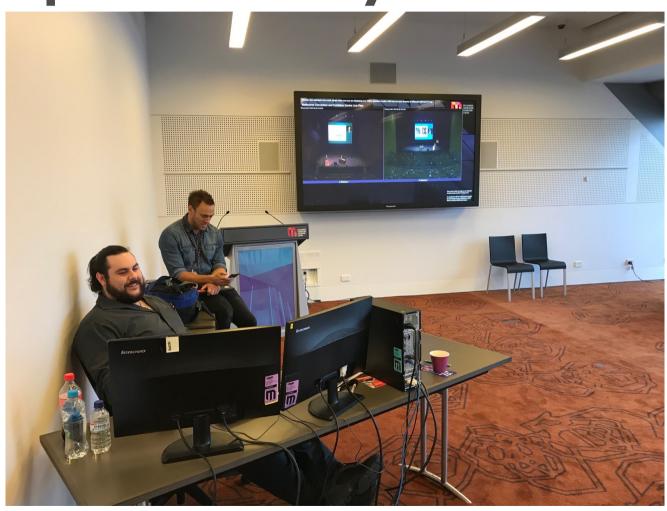

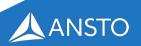

### **Author Reception**

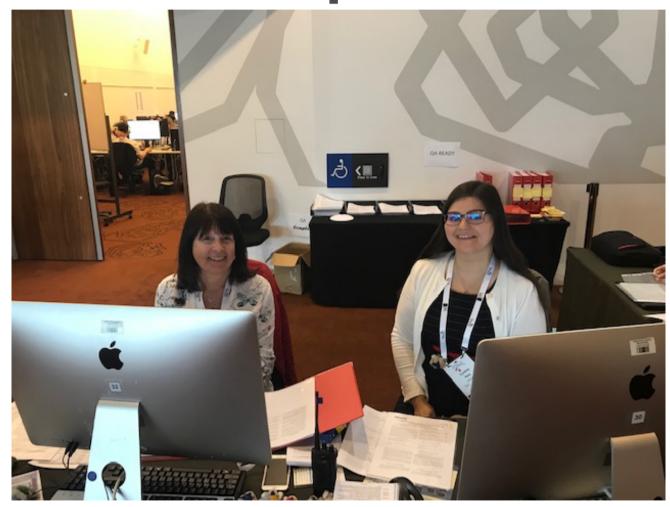

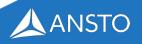

# Paper Lounge/Net Cafe

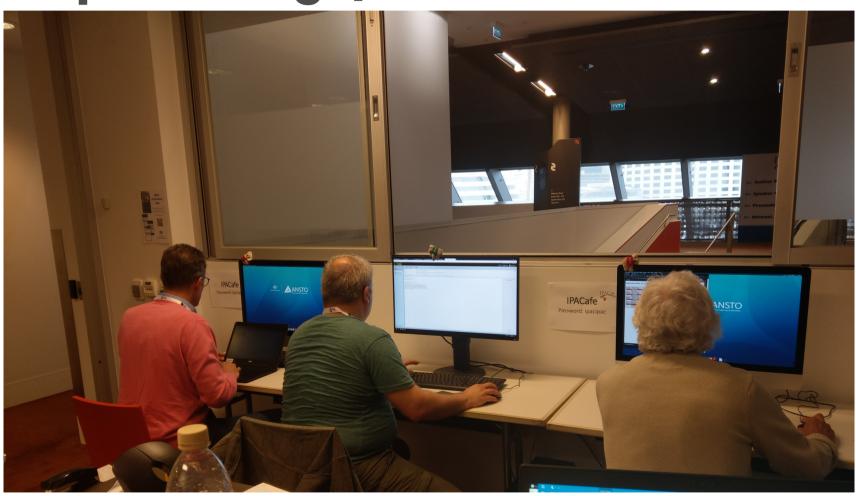

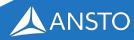

# **Dotting Boards**

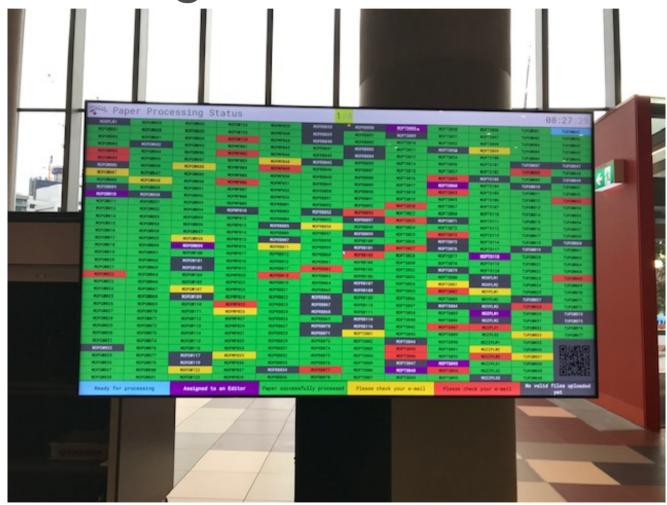

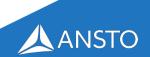

# Meeting/Satellite Rooms

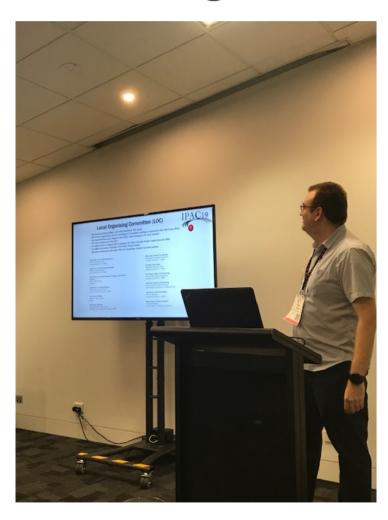

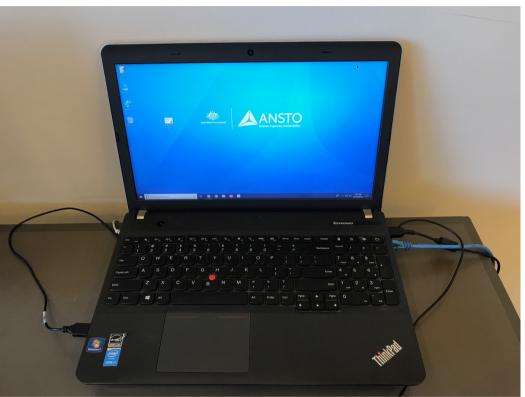

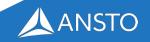

# **Plenary**

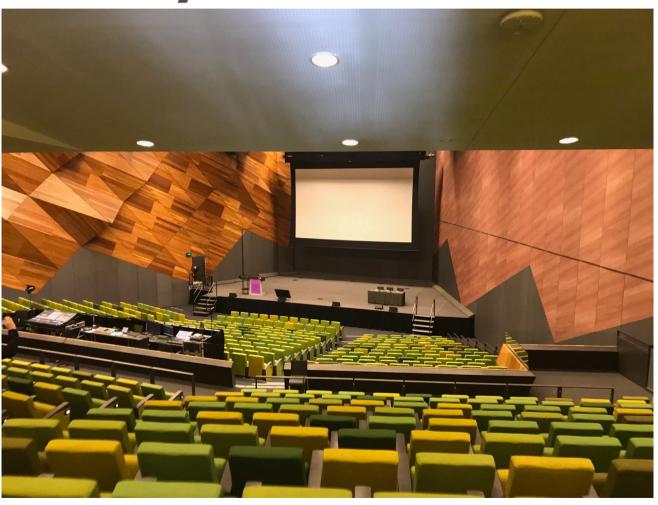

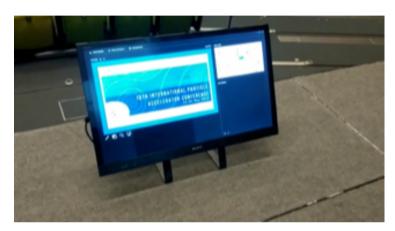

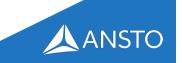

### **Network Overview**

- Hybrid solution utilising the venue's infrastructure
- Provisioned our own bandwidth to the venue's border network (1Gbps via AARNet/ANSTO)
- Crucial proceedings network kept separate with dedicated bandwidth (editorial and speaker ready)
- Guest network provided for general use
- Eduroam network provided for international academics
- Hidden 'Admin' network provided for misc. devices

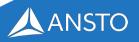

#### **BYO Bandwidth**

- Saving money is always fantastic. Through sponsorship/existing contracts, IPAC19 made significant savings
- Leverage existing infrastructure, but ensure crucial aspects are not put in the same bucket as the attendees.

| Item                                 | Option 1 (Venue)                  | Option 2 (Venue + NREN)                                 |
|--------------------------------------|-----------------------------------|---------------------------------------------------------|
| Internal Connectivity (Always Venue) | \$5,600                           | \$5,600                                                 |
| Internet Connectivity                | \$40,000 / per 200gb / at 100mbps | \$0 (In-Kind Sponsorship) / Unlimited Usage / at 1gbps+ |

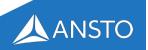

### Using venue connectivity

```
$20,000 per 100GB
```

@100mbps

\$20,000 x 5,400GB

@100mbps

=\$108,000

**BUT** 

5.4TB @ 300Mbps (peak)

=\$324,000

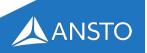

### **Hybrid Network Solution**

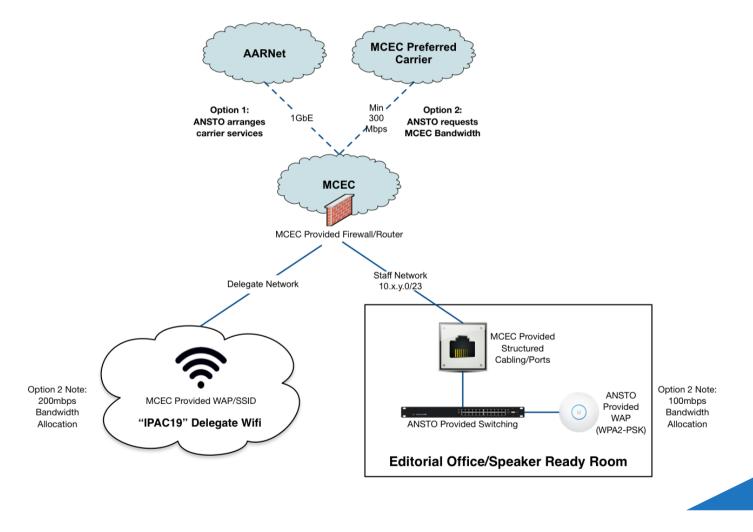

### **Client Stats**

Clients Over Time

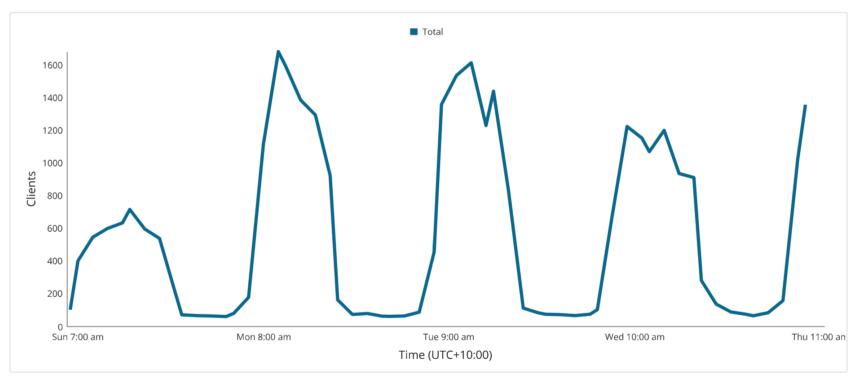

|              | Min | Max  | Average |
|--------------|-----|------|---------|
| Client Count | 59  | 1680 | 566.89  |

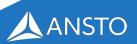

#### **Download Stats**

Top Application Categories by usage

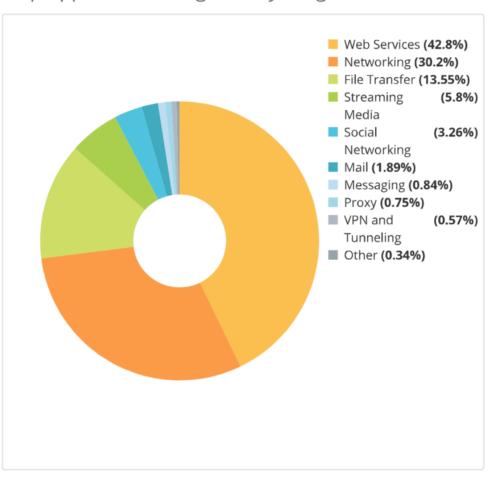

#### Top Application Categories by usage

```
Web Services (2.3 TB)
1.
     Networking (1.6 TB)
     File Transfer (731.7 GB)
     Streaming Media (313.2 GB)
4.
     Social Networking (176.2 GB)
     Mail (101.8 GB)
6.
     Messaging (45.3 GB)
     Proxy (40.3 GB)
8.
     VPN and Tunneling (31 GB)
9.
10. Other (18.3 GB)
            0.4
                      0.8
                                1.1
                                          1.5
                                                    1.9
                                                            2.3+
```

## 10-day bandwidth stats

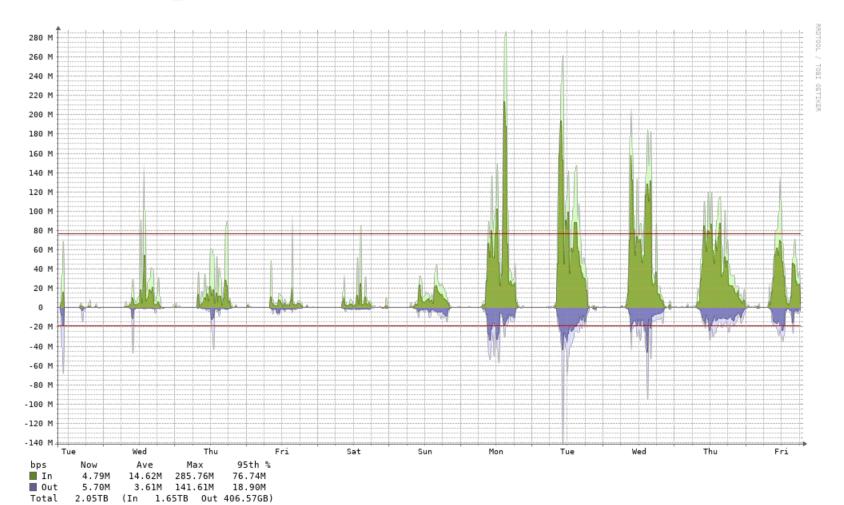

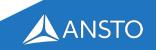

# Typical daily bandwidth

Total 225.63GB

(In 190.54GB Out 35.09GB)

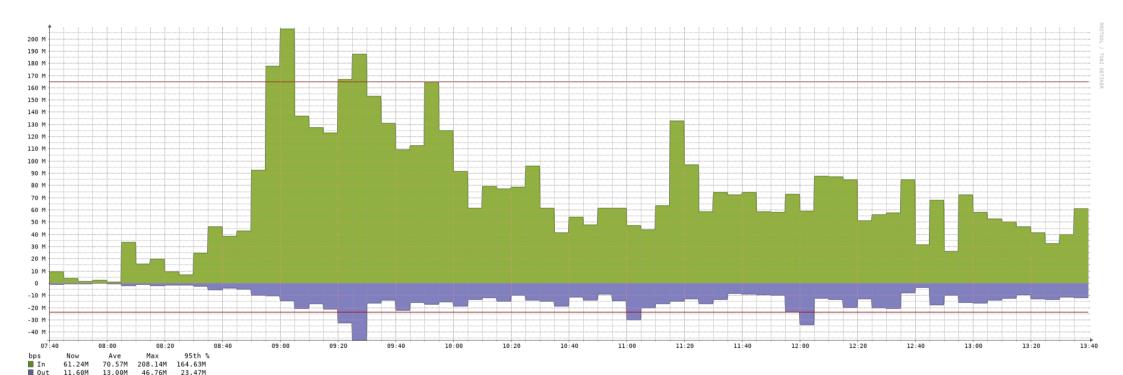

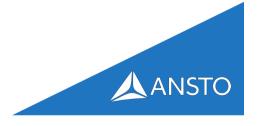

### What went wrong?

- Venue restrictions on plenary room machines
- Re-negging on guarantees around setup
- Losing network configs mid-way through setup
- Out of date venue machines
- Incorrect network setups (yep, venue again)
- Paper and toner usage
- Software usage
- Geographical internet latency

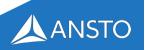

### What went wrong

- Furniture was late...
- IT Hardware was late...
- IT Hardware was fresh out of battle
- Power inadequacies in the proceedings office
- Link to ANSTO down for maintenance
- Presentation manager needing to hound the venue staff
- Adobe licensing this is important

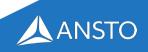

#### Recommendations

- Good hardware good displays!
  - Minimum requirements to be addressed
- Keep spares equipment WILL fail
- Keep your operating environment current
- Segregate the proceedings network
- Make sure the network is robust (managed, no daisy chains)
- Spread out your display screens
- Radios are super useful
- Make sure every area is up and running before proceedings start

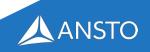

### **Lessons learnt**

- Test test test your software setup
- Don't rely on the venue's promises
- Keep spares of everything
- Established app works very well ask the moderator
- You WILL use a lot of consumables
- Good wi-fi, fast machines, clear/large displays
- Consider individual preferences of editors/staff

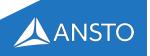

#### **Lessons learned**

- Be careful of the up-sell these things add up
- Ensure your registration system and SPMS is integrated from day 1
- Get. Everything. In. Writing. this is important!
- Don't be afraid to push the the venue/suppliers to deliver on what was promised

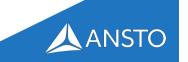

#### Future Considerations – Current Process

- Installed windows 10 English 64-bit.
- Make sure to apply all updates.
- Installed Jacow Software packages:
  - LibreOffice 6.x
  - Acrobat Professional DC
    - With JACoW config and options in Distiller
  - PitStop Pro 2017 (Trial)
    - With JACoW actions (mediabox etc)
  - Notepad++ and SublimeText
  - IE11, Edge, Chrome, Firefox
  - 7ZIP, UniExtract
  - IrfranView, GIMP, Paint.NET
  - Handbrake, VLC, VirtualDub, K-Lite Codecs
- Install Office 2016 (32-bit)
- Make sure to apply all updates.
- Installed Barcode font
- Added DotJavascript
- Set javascript execution enabled
- Followed <a href="http://www.jacow.org/uploads/Editors/Acrobat9PitStop10.pdf">http://www.jacow.org/uploads/Editors/Acrobat9PitStop10.pdf</a>
- Enabled rule grid
- Word Setup Disable scaling of documents, Embed fonts (all documents)
- Install codec packs
- Run through Dave's 59 page setup document
- Pray this all worked nobody wants a room full of angry editors

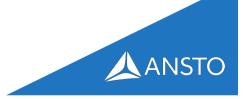

### Future considerations – utopia?

Base PC: Windows/Office

Run JaCOW MagicScript™

**Editorial Bliss!** 

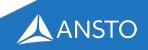

### **Future considerations**

- Automation of setup
  - Start with clean Windows/Office install
  - Automated scrips
  - Updated repo of template, JavaScript, DOT JS
  - Bolt/chocolatey (Johan's magic)
- Pre-baked environments for quick bootstrapping of proceedings office
- BYoD Options for OP experienced editors?

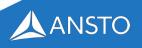

### Don't be afraid to reach out!

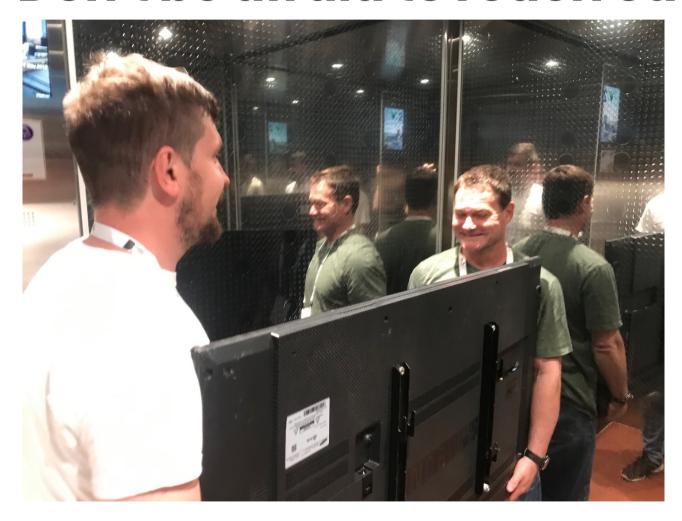

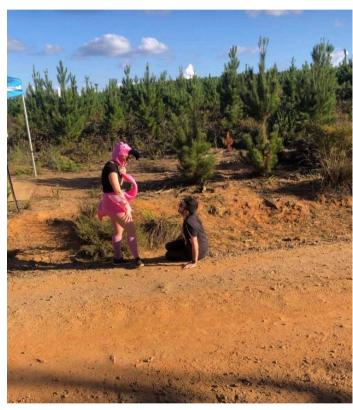

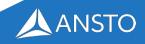

## Thanks!

mark@ansto.gov.au

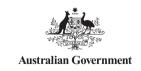

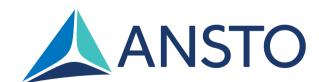

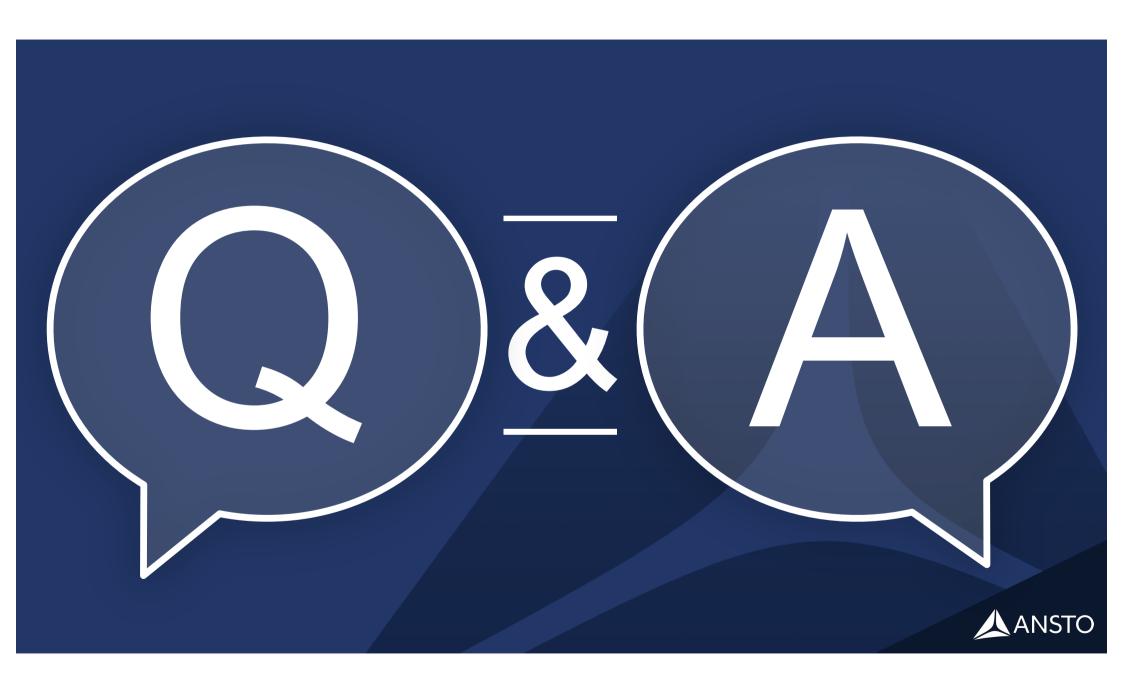